## Tips For Retail Arbitrage

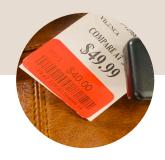

 Check for designer items in clearance sections of stores.

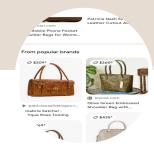

2. Use Google Lens to check comps quickly and determine net profit.

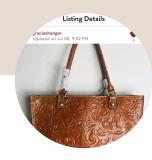

3. Purchase/take pics without store tags. Upload to Posh & hang onto receipt if needed:)